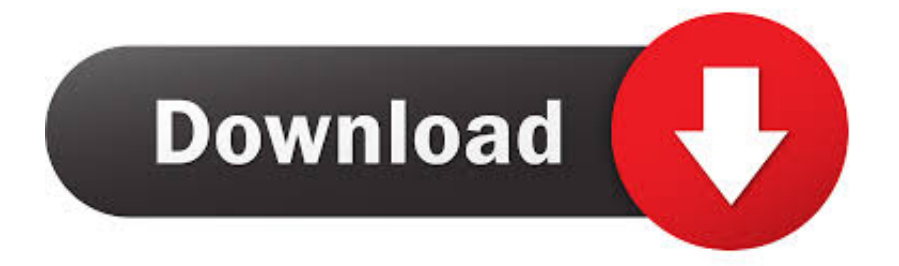

### [Ecs G31t-m7 Lan Driver Download](https://lulcotavan.weebly.com/blog/truecrypt-download-for-mac#pyuX=iUfgtGCtBTqxmZCeiZnwrazH9gBUD3BebICLzxAYre==)

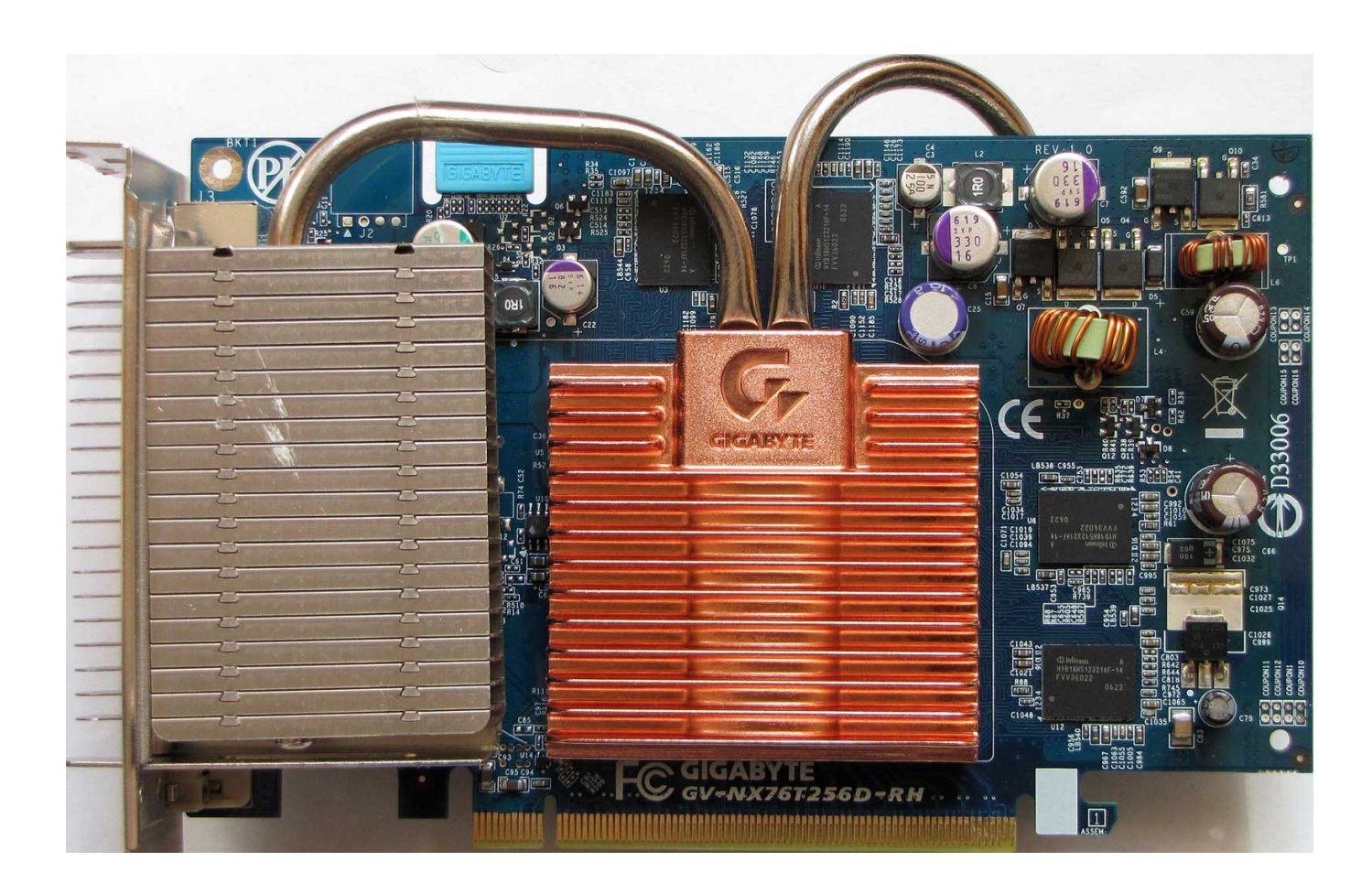

[Ecs G31t-m7 Lan Driver Download](https://lulcotavan.weebly.com/blog/truecrypt-download-for-mac#pyuX=iUfgtGCtBTqxmZCeiZnwrazH9gBUD3BebICLzxAYre==)

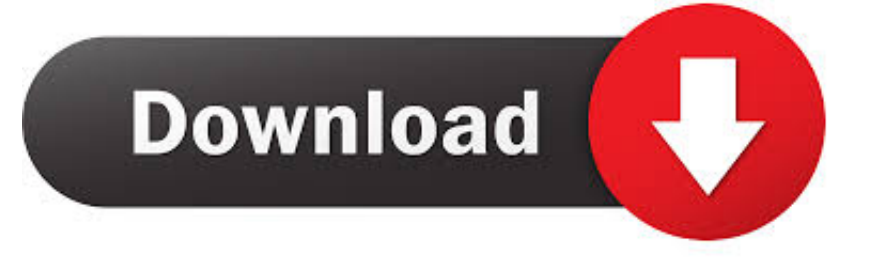

We employ a team from around the world They add hundreds of new drivers to our site every day.. If your driver is not listed and you know the model name or number of your ECS device, you can use it to.. Unsuccessful BIOS flash may cause the system fails to boot up The manufacturer is not responsible for any BIOS flash failure.

- 1. driver movie
- 2. driver san francisco
- 3. drivers

Tech Tip: If you are having trouble deciding which is the right driver, try the.. Download the latest drivers for your Megaware MW-G31T-M7 to keep your Computer up-to-date.. Step 1 - Download Your Driver To get the latest ECS driver, including Windows 10 drivers, you can choose from a list of.

# **driver movie**

driver movie, drivers, driver game, driver parallel lines, driver san francisco, driver update, driver 2, driver easy, drivers license lyrics, driver booster, drivers license olivia rodrigo, drivers license, drivers license nebraska, drivers ed lincoln ne, drivers license renewal nebraska, drivers license olivia rodrigo lyrics [Mpeg Player For Mac Os X](https://tilinbackdast.weebly.com/blog/mpeg-player-for-mac-os-x)

) Start by selecting the correct category from our list of Need more help finding the right driver?You can and we will find it for you. [Electronic Cigarette Wholesale Free Shipping](https://fast-crag-82334.herokuapp.com/Electronic-Cigarette-Wholesale-Free-Shipping.pdf)

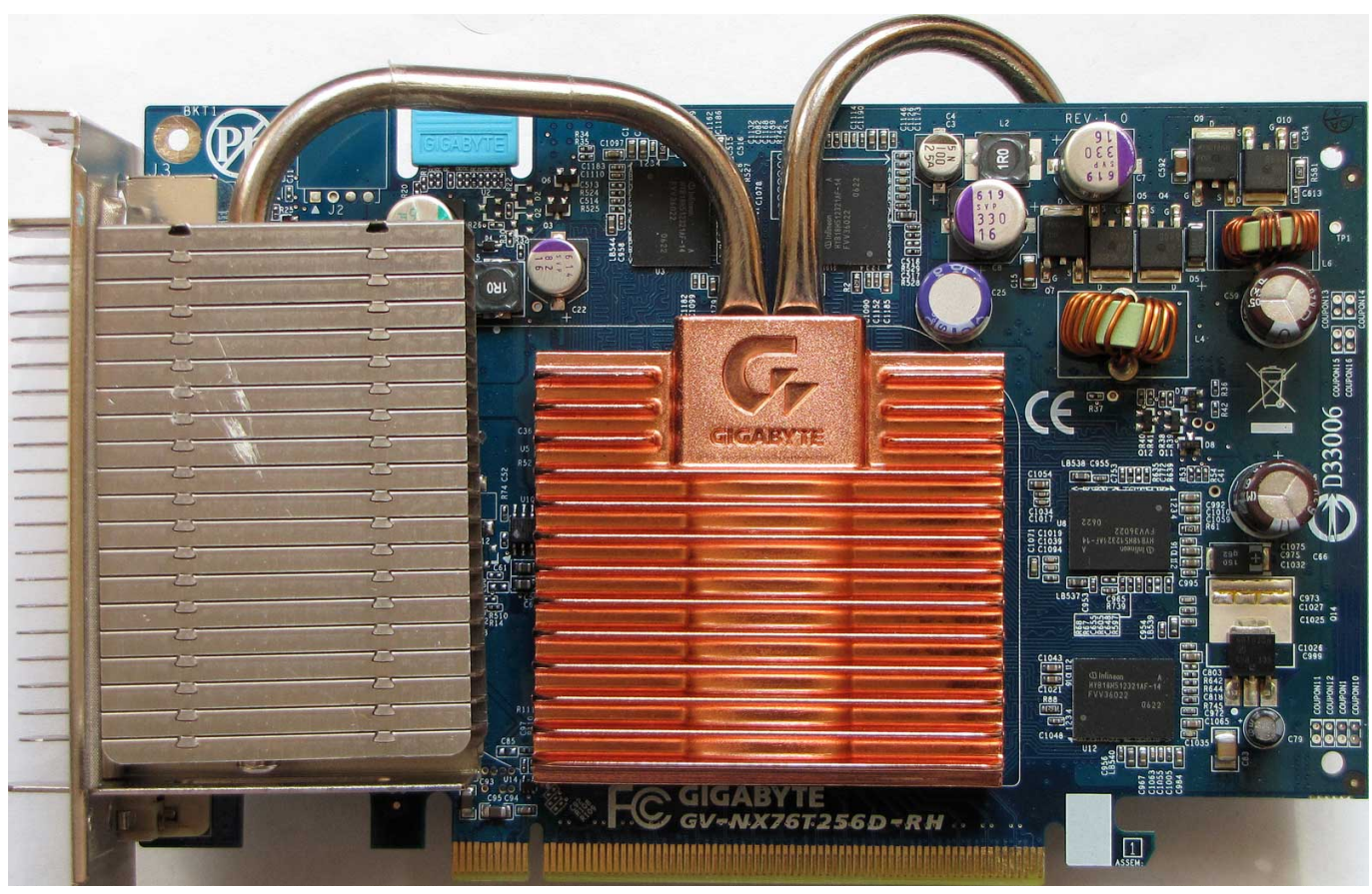

[Minitab Download For Mac](https://calllicksigde.over-blog.com/2021/03/Minitab-Download-For-Mac.html)

## **driver san francisco**

#### [Fl Studio 20 Pirate Bay](https://cripconwainir.weebly.com/blog/fl-studio-20-pirate-bay)

 It is a software utility that will find the right driver for you - automatically.. To install a driver in Windows, you will need to use a built-in utility called Device Manager.. Download the latest versions of a Elitegroup G31T-M7 (V1 0) Motherboard drivers for Windows.. IMPORTANT NOTE: Please read the notes carefully before updating BIOS Do not update the BIOS if the system is running fine.. Choose the best match for your PC and operating system If you don't know the model name or number, you can start to narrow your search down by choosing which category of ECS device you have (such as Printer, Scanner, Video, Network, etc. [Diseno De Letras Gratis](https://sleepy-thicket-85557.herokuapp.com/Diseno-De-Letras-Gratis.pdf)

### **drivers**

#### [Windows 7 64 Bit Product Key](http://crafenopdao.unblog.fr/2021/03/12/__full__-windows-7-64-bit-product-key/)

Do you have the latest drivers for your Elitegroup G31T-M7 (V1 0) Motherboard?Download ECS Driver Update Utility How to Update ECS Device Drivers Quickly & Easily Tech Tip: Updating drivers manually requires some computer skills and patience.. Make sure your M/B PCB version number first, and then read the updated description & special note carefully to check if the new BIOS version patch pertain to your current problem.. Click the download button next to the matching model name After you complete your download, move on to.. Step 2 - Install Your Driver After you download your new driver, then you have to install it.. It allows you to see all of the devices recognized by your system, and the drivers associated with them.. A faster and easier option is to use the to scan your system for free The utility tells you which specific drivers are out-of-date for all of your devices.. Simply type the model into the search box and click the Search button You may see different versions in the results.. (How to recognize the ) 3 Please DO NOT reboot system,unplug power supply and remove battery during BIOS update process. e828bfe731 [Download Yosemite Dmg Without App Store](http://zegozaibu.tistory.com/2)

e828bfe731

[Unduh Emoji Keyboard Apk Du Cute Emoticons](https://maysketgymo.amebaownd.com/posts/15662499)